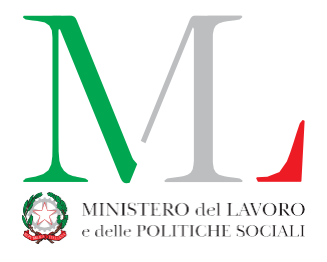

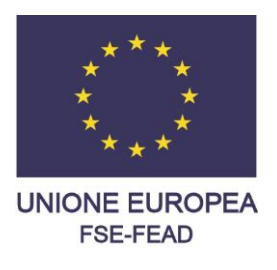

**Beneficiari PON Inclusione Loro e-mail**

**OGGETTO: Disposizioni per la rendicontazione e gestione per le operazioni ammesse a cofinanziamento a valere sul PON INCLUSIONE FSE 2014- 2020 –** *Format* **e Modalità di compilazione Allegati 2 e 3 al Manuale per i Beneficiari.**

In relazione a quanto in oggetto, questa Autorità di Gestione (in seguito AdG) ritiene di fornire chiarimenti in merito alle modalità di compilazione degli allegati al Manuale per i Beneficiari.

## *1. Modalità di compilazione dell'Allegato 3 al Manuale per i Beneficiari (Modello timesheet per ogni singola risorsa umana impegnata nel progetto)*

Per quel che concerne le modalità di compilazione dell'Allegato 3 al Manuale per i Beneficiari (Modello *timesheet* per ogni singola risorsa umana impegnata nel progetto) è necessario utilizzare il formato pubblicato sul Sito del PON e, in tutti i casi in cui la valorizzazione delle ore lavorate preveda frazioni di ora, dovrà procedersi ad arrotondamento secondo quanto già previsto dalla nota AdG n. 1077 del 11.02.2019.

Si precisa al riguardo che il formato da adottare per le singole celle è il formato "Orario" così come predefinito nel file reso disponibile sul sito e indicato anche nella nota prot.n. 0003843 del 14 maggio 2020.

Le colonne e le righe di totale, invece, hanno il formato "Numero" in centesimi, allo scopo di recepire automaticamente la somma delle ore lavorate dalle risorse su base 100, essendo quest'ultimo il formato da utilizzare in fase di implementazione della rendicontazione sul sistema informativo SIGMA.

In dettaglio, a titolo esemplificativo:

- l'eventuale totale di riga di 43:11:00 lavorate, nella colonna "*Totale (convertito in centesimi)*" sarà rappresentato direttamente come 43,18;
- l'eventuale totale di riga pari a 11:50:00, nella colonna "*Totale (convertito in centesimi)*" sarà rappresentato direttamente come 11,83;
- l'eventuale totale di riga pari a 19:21:00, nella colonna "*Totale (convertito in centesimi)*" sarà rappresentato direttamente come 19,35.

**Ministero del Lavoro e delle Politiche Sociali Direzione Generale per la Lotta alla povertà e per la programmazione** 

**DIVISIONE III – Autorità di**  Gestione Programmi operativi **materia di FSE e FEAD Via Fornovo, 8 – ROMA**

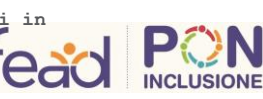

**dginclusione.divisione3@pec.la voro.gov.it dginclusionediv3@lavoro.gov.it www.lavoro.gov.it tel. 06.4683.4383**

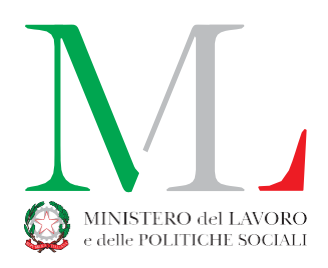

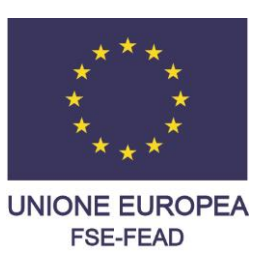

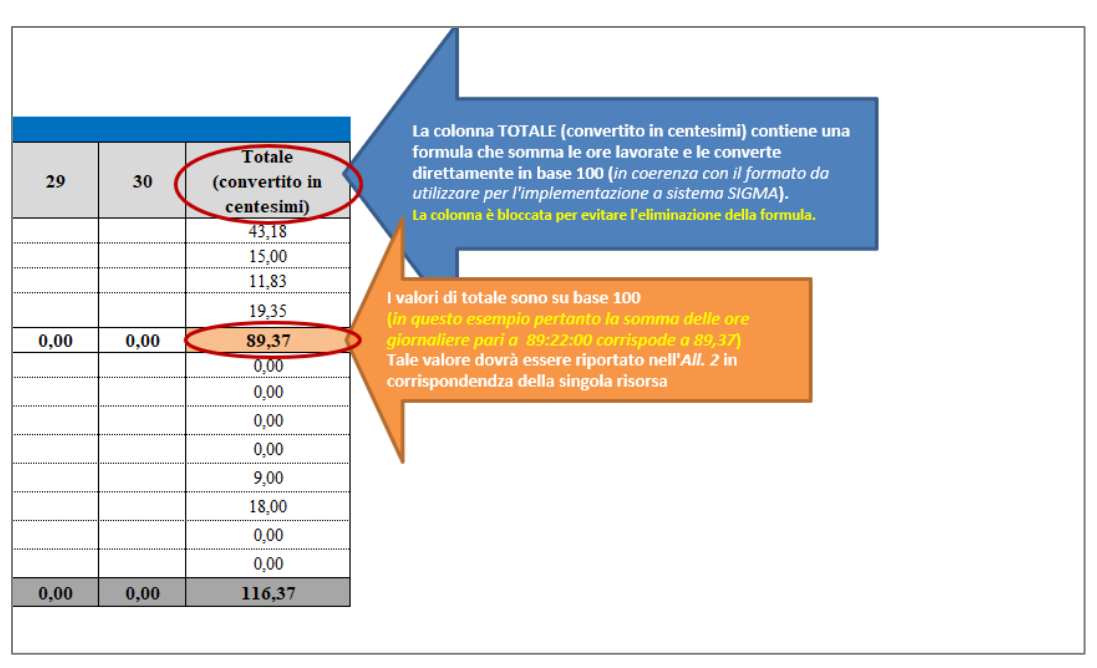

*Figura 1 - Esempio compilazione All. 3 ModelloTimesheet*

## *2. Aggiornamento format dell'Allegato 2 al Manuale per i Beneficiari (Riepilogo delle risorse umane impegnate sul progetto)*

Si richiama l'attenzione sulla contestuale pubblicazione, sul Sito del PON, del nuovo format dell'Allegato 2 al Manuale per i Beneficiari (*Riepilogo delle risorse umane impegnate sul progetto*) il quale è stato aggiornato in coerenza con le modalità di compilazione indicate per l'Allegato 3.

In dettaglio, considerato che il totale del *timesheet* della singola risorsa è compilato utilizzando il formato numerico già convertito in centesimi, anche il Riepilogo di tutte le risorse impegnate sul progetto sarà compilato con lo stesso formato (numero e non orario) e gli stessi criteri sopra esposti.

**Ministero del Lavoro e delle Politiche Sociali Direzione Generale per la Lotta alla povertà e per la programmazione** 

**DIVISIONE III – Autorità di Gestione Programmi operativi in materia di FSE e FEAD Via Fornovo, 8 – ROMA**

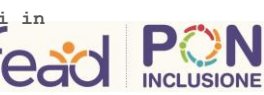

**dginclusione.divisione3@pec.la voro.gov.it dginclusionediv3@lavoro.gov.it www.lavoro.gov.it tel. 06.4683.4383**

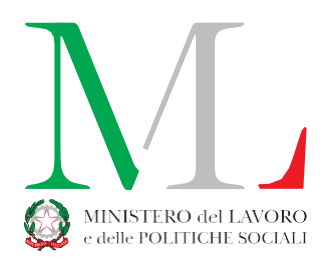

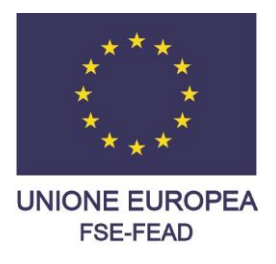

In questo format, pertanto, sono presenti:

- La colonna "Totale in centesimi" per recepire la sommatoria dei totali di riga;
- La colonna "*Totale ore da inserire su SIGMA (base 100)*" che dovrà essere alimentata inserendo il valore da riportare in SIGMA, utilizzando i criteri di arrotondamento definiti nella nota prot.n. 0001077 del 11 febbraio 2019 (all'ora o alla mezz'ora, sempre per difetto rispetto alla somma delle ore totali rendicontate) che sarà il riferimento dell'applicazione del costo orario.

| $\cdots$ | <b>Totale in centesimi</b> | Totale ore da inserire su<br>SIGMA (base 100) | I valori da inserire nell'ultima colonna "Totale ore da<br>inserire su SIGMA (base 100)" sono calcolati sulla base dei<br>criteri di arrotondamento definiti nella nota prot.n.<br>0001077 del 11 febbraio 2019.<br>Si riportano in questo file alcuni esempi di |
|----------|----------------------------|-----------------------------------------------|----------------------------------------------------------------------------------------------------|
|          | 202,05                     | 202,0                                         | arrotondamento.                                                                                                    |
|          | 170,20                     | 170,0                                         |                                                                                                    |
|          | 130,75                     | 130.5                                         |                                                                                                    |
|          | 62,30                      | 62.0                                          |                                                                                                    |
|          | 25,80                      | 25.5                                          |                                                                                                    |
|          | 100,99                     | 100,5                                         |                                                                                                    |
|          | 125,50                     | 125,5                                         |                                                                                                    |
|          | 0,00                       | 0,0                                           |                                                                                                    |
|          | 0,00                       | 0,0                                           |                                                                                                    |
|          | 0,00                       | 0,0                                           |                                                                                                    |
|          | 0.00                       | 0.0                                           |                                                                                                    |
|          | 0.00                       | 0.0                                           |                                                                                                    |
| $\cdots$ | 817,59                     | 816,0                                         |                                                                                                    |

*Figura 2 - Esempio compilazione All. 2 Riepilogo risorse umane* 

Cordiali saluti.

 L'Autorità di Gestione Carla ANTONUCCI

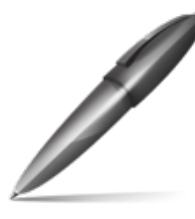

Firmato digitalmente da ANTONUCCI CARLA  $C=IT$ O=MINISTERO DEL LAVORO E DELLE POLITICHE SOCIALI

**Ministero del Lavoro e delle Politiche Sociali Direzione Generale per la Lotta alla povertà e per la programmazione** 

**DIVISIONE III – Autorità di Gestione Programmi operativi in materia di FSE e FEAD Via Fornovo, 8 – ROMA**

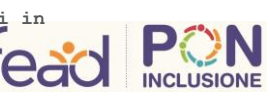

**dginclusione.divisione3@pec.la voro.gov.it dginclusionediv3@lavoro.gov.it www.lavoro.gov.it tel. 06.4683.4383**